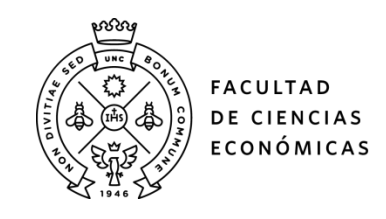

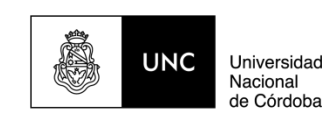

# **REPOSITORIO DIGITAL UNIVERSITARIO (RDU-UNC)**

**La mejora en la enseñanza de grado por medio de la aplicación de las TIC: Caso de estudio cátedra de Introducción a la Administración - primer año - Facultad de Ciencias Económicas - Universidad Nacional de Córdoba**

Marcela Beatriz Cassutti, Juan Nicolás Sánchez

Ponencia presentada en I Jornada de Aulas Abiertas. Encuentro de Docentes de la Facultad de Ciencias Económicas realizado en 2017 en la Facultad de Ciencias Económicas, Universidad Nacional de Córdoba. Córdoba, Argentina

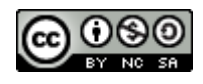

Esta obra está bajo una [Licencia Creative Commons Atribución-NoComercial-CompartirIgual](http://creativecommons.org/licenses/by-nc-sa/4.0/)  [4.0 Internacional](http://creativecommons.org/licenses/by-nc-sa/4.0/)

# *La mejora en la enseñanza de grado por medio de la aplicación de las TIC: Caso de estudio cátedra de Introducción a la Administración – primer año – Facultad de Ciencias Económicas – Universidad Nacional de Córdoba*

**Eje temático:** Complementariedad con la virtualidad **Materia / Comisión de referencia**: Introducción a la Administración

Cassutti, Marcela Beatriz ; Sánchez, Juan Nicolás cassutti@gmail.com ; sanchezjn@arnet.com.ar

# **RESÚMEN**

El presente trabajo tiene como finalidad compartir con todos la experiencia vivenciada en el marco de los cambios que hemos producido en la Cátedra de Introducción a la Administración – correspondiente al primer año del ciclo básico – Facultad de Ciencias Económicas. Nuestra experiencia radica en la incorporación de las TIC´s en el dictado de la materia bajo la modalidad presencial, hecho que significó que realizáramos importantes cambios en cuanto al diseño de la materia y rediseño de las actividades a los fines de poder acomodarnos a la nueva realidad que deseábamos.

En este trabajo relatamos los procesos que fuimos atravesando de cómo funcionaba antes y cuáles fueron los cambios que se produjeron. También compartimos los resultados obtenidos en dos encuestas que fueron realizadas por el equipo de unidad pedagógica de la facultad donde se encuentran valoraciones diferentes en torno a los alumnos y la materia.

This paper aims to share with lived experience in the context of the changes that have occurred in the Chair of Introduction to the administration - for the first year of the basic cycle - Faculty of Economics. Our expertise lies in the incorporation of ICT in the dictation of matter under the modality , a fact that meant us to conduct major changes in the design of matter and redesign of activities in order to squeeze the new actually we wanted.

In this paper we report the processes that went through how it worked before and what were the changes that occurred. We also share the results of two surveys that were conducted by the team of faculty teaching unit where different assessments are around students and matter.

**Palabras Clave**: Aprendizaje significativo – dialógico – aula virtual – construccionismo – sujeto activo de aprendizaje.

### **1. CONTEXTO**

En el presente trabajo nos interesa poder compartir las experiencias que hemos vivenciado durante el año 2016 y lo que va del 2017, mediante la aplicación de las nuevas tecnologías en la cátedra de Introducción a la Administración, materia que se dicta en el primer año del ciclo básico común de las carreras de Contador Público, Licenciatura en Administración y Licenciatura en Economía de la Facultad de Ciencias Económicas – Universidad Nacional de Córdoba bajo la modalidad de cursado de Presencial.

Las expresiones vertidas en este trabajo provienen del análisis de dos encuestas realizadas, una en relación a la valoración del aula virtual por parte de los alumnos y otra referente a las características que presentan los estudiantes que cursaron la materia.

Posteriormente iremos comentando cómo hemos diseñado el aula, cuales son las diferentes instancias de aprendizaje y de evaluación que existen.

#### **2. DESCRIPCION DE LA EXPERIENCIA**

#### **¿Cómo se trabajaba en el dictado de la materia hasta el año 2015?**

La asignatura objeto de estudio comenzó a dictarse a partir del año 2010, cuando entra en vigencia el Plan de Estudios 2009 en la facultad de Ciencias Económicas, Universidad Nacional de Córdoba.

Desde entonces y hasta el año 2015, en la asignatura se utilizaba el aula virtual de la plataforma Edutec solamente con fines informativos, donde el nivel de interacción entre docentes y alumnos a través de la misma era nulo, siendo el sistema de comunicación vertical descendente.

En la asignatura tenemos clases teóricas y clases prácticas. En el dictado de las clases teóricas el nivel de interacción con los alumnos era muy bajo, y la principal dificultad que teníamos era el material bibliográfico. No encontrábamos un libro que trabajara los contenidos de manera apropiada para un alumno ingresante a la facultad; encontrábamos bibliografía muy básica destinada a los estudiantes del nivel medio o bibliografía especializada y profunda, ideal para los cursos del ciclo de formación profesional.

En cuanto a las clases prácticas, utilizábamos una Guía denominada "Material Didáctico de Apoyo" que contenía ejercicios y aplicaciones destinadas a ser utilizadas en ese tipo de clases. Esta guía contenía: preguntas de orientación las cuales refieren al marco teórico de la materia, a los fines de que los alumnos puedan ir siguiendo el material y respondiendo las preguntas de forma teórica que dicha guía contenía. Esta tarea facilitaba la comprensión del alumno, permitía abordar temas que les generaban dudas y a los docentes les permitía explayarse en la explicación de los temas, si ello fuera necesario.

Otra instancia práctica que presentaba la guía eran distintas Situaciones Problemáticas, donde en este caso, se presentaba una situación determinada y mediante una o dos preguntas el alumno debía determinar cuál era el diagnóstico de la situación.

La última instancia de formación práctica eran los Casos de Estudios, los cuales estaban planteados por unidad temática de la asignatura. Se aplicaba para su resolución la metodología de casos y, generalmente abordaban una problemática relacionada con la aplicación de los contenidos de la unidad que se estaba trabajando.

La metodología de casos se explicaba en la mencionada guía y el docente, a cargo de las prácticas, repetía la misma en clase.

El sistema de trabajo en las aulas de prácticos se basaba en una división de grupos de estudio, realizadas por los docentes a cargo de las asignaturas, por cuanto, cada profesor tenía a su cargo dos grupos. Con estos grupos se aplicaban las distintas instancias de aprendizaje que contenía la guía o sea el Material didáctico de Apoyo según lo fijado en el cronograma de trabajo.

Los diferentes prácticos que se desarrollaban en la materia eran calificables en forma grupal.

También en las clases Prácticas se tomaban los denominados Controles de Lectura. Estos controles referían a la unidad teórica que se había trabajo en la clase presencial anterior, eran evaluativos y calificativos, donde se realizaban una serie de preguntas de múltiple opción que se tomaban unos 15 minutos antes de terminar la clase. Estos formaban parte de una instancia evaluativa con nota individual del alumno.

En el aula virtual la información que se publicaba era la siguiente: publicación de notas, de horarios de consulta, de cronogramas de trabajo, programa, y otras cuestiones referentes al dictado de la materia. No estaba planteada el aula como una herramienta didáctica que contribuyera a la construcción de aprendizajes por parte del alumno, es decir, el alumno desde esta mirada estaba considerado como un sujeto pasivo de aprendizaje. El aula virtual era un simple repositorio cargado de información de tipo administrativa del curso y una que otras presentaciones en PowerPoint utilizadas en las exposiciones de las clases teóricas.

Más allá de que los resultados fueron siempre buenos, dado que del total de alumnos un 80% aproximadamente quedaba regular en la materia, nos parecía que debíamos dar un giro a la situación, ya que considerábamos que no estábamos aprovechando en su máxima capacidad las potencialidades de las TIC y la formación pedagógica de los docentes en cuanto al manejo de las mismas para involucrar más al alumno en su propio proceso de aprendizaje.

Este último punto fue muy discutido en distintas reuniones de cátedra que sostuvimos, ya que los docentes planteaban que se debían mejorar los casos de aplicación, ya que los alumnos trabajaban desde lo abstracto, sólo con la información suministrada por la guía, no podía buscar información adicional para completar debido a que los casos eran con nombres de empresas inventadas y la información disponible estaba acotada por el texto del caso. Esto hacía poco atractivo y motivador el análisis de los casos para los alumnos.

# **Las Bases del Cambio**

Fue así, que se fue gestando la necesidad de generar un cambio en la forma de dictar la materia, el acento estuvo en dar un cambio al modelo pedagógico tradicional que se estaba aplicando y pasar a un modelo dialógico – constructivo, donde el alumno fuera el centro del proceso de enseñanza – aprendizaje visto como sujeto activo en su propio proceso de construir su propio conocimiento.

En el proceso de evaluación interna de la cátedra y de nuestros estudiantes, rescatamos la necesidad de aprovechar las potencialidades que consideramos que los alumnos presentan dado que son nativos en materia del uso de las nuevas tecnologías de la información y comunicación. Otro punto fue la capacitación de los docentes en el uso de las nuevas tecnologías que se fue desarrollando durante los años 2012 en adelante, lo que permitió ir asimilando despacio la incorporación de nuevas formas de enseñar en nuestro quehacer docente. También decidimos escribir el material teórico de la materia dado que la bibliografía siempre fue uno de los puntos más álgidos en el proceso de enseñanza – aprendizaje, y se editaron las Notas de Cátedra de la asignatura.

Con todo esto consideramos que, estábamos en condiciones de dar el tan ansiado giro propuesto, poniendo en escena un conjunto de estrategias que nos permitiera aprovechar las potencialidades de las TIC, el perfil de los alumnos en la construcción propia de su aprendizaje, la capacitación brindada a los docentes y con un rediseño del aula virtual que permitiera la posibilidad de construir aprendizajes significativos para el alumno, con una dinámica permanente que lo haga posible. Intentamos que estos se sintieran motivados y quisieran aprender y crecer con nuevos desafíos.

Buscamos lograr un aprendizaje significativo y colaborativo, sobre la base de que los alumnos puedan ir construyendo su propio saber, mediante incluso la relación dialógica con sus pares, dado que nosotros formamos grupos de trabajo y de estudio en la materia.

Contamos para llevar a cabo este proyecto con la orientación del el equipo de la Unidad Pedagógica de la Facultad de Ciencias Económicas, la disponibilidad de poder trabajar con una nueva plataforma, la Moodle y disponer de un facilitador permanente que pudiera ayudarnos en caso que, tanto docentes como alumnos, necesitáramos de un apoyo, conducción o guía, mientras se daba el dictado de la materia.

### **¿En que consistieron los cambios?**

Iniciamos el proceso de cambio especificando por un lado las características propias del sujeto de aprendizaje.

Con relación a este punto algunas de las características que podemos mencionar son:

- • Edad promedio: 18 años
- La gran mayoría ha cumplimentado con sus estudios secundarios (es decir, no adeuda materias).
- • Tienen un corto período atencional (cuando uno habla sin respaldarse en algún tipo de apoyo visual)
- Presentan dificultades a la hora de redactar un escrito, en este sentido se observa un vocabulario muy básico y limitado, con problemas de redacción, ortografía y de cierre de ideas.
- • Tienen gran versatilidad para el manejo de las nuevas herramientas tecnológicas, se presentan desinhibidos ante las dificultades que pueden presentarse con alguno de estos

instrumentos, observándose una importante capacidad para sortear los obstáculos.

- • Todo lo que les preocupa es buscado por medio de Internet y su resultado es considerado la absoluta verdad. En este sentido, se observa que no hay una constatación de las fuentes de donde surgen las respuestas a las consultas, ni de la veracidad de las mismas.
- • Otro aspecto importante es la inmediatez: requieren de tener resultados casi inmediatos por sus acciones y/o procesos de aprendizaje. No saben esperar.
- Los entramados sociales y de comunicación se cimentan sobre las redes, por cuanto el nivel de alcance que tiene es mayor, desde un punto de vista geográfico. Lo mismo ocurre con el acceso a la información, dado que los datos van surgiendo de personas que se encuentran dentro de este entramado de red social.

Nosotros consideramos al sujeto que aprende desde un rol activo, es decir, pretendíamos que la persona pueda construir su propio aprendizaje para lo cual necesitaría del otro (grupos de trabajo) que a su vez, le impondrían nuevos desafíos y miradas de las situaciones o de las instancias de estudio que tiene la materia, resultando en un saber superior para el sujeto.

El primer punto a trabajar, bajo el modelo pedagógico planteado, fue revisar y modificar los objetivos de aprendizaje del alumno. Luego se trabajaron los contenidos de la asignatura, revisamos si existía algún nivel de conflicto para con los mismos y las notas de cátedra que los solventan. Finalmente se trabajaron las actividades de la materia, donde se rediseñaron completamente.

La estructura de la materia no se modifica en el sentido de que los alumnos siguen contando con clases teóricas y prácticas, separadas en grupos de dos tutorías por docente para todas las divisiones presenciales de la asignatura.

Para el dictado de los prácticos era necesario contar con los equipamientos en las aulas, por sobre todas las cosas lo principal era tener una conexión por medio de wifi, a los fines de poder acceder al aula virtual, ya que todo se desarrollaría utilizando esta herramienta.

Tanto docentes como alumnos contaban con los equipos para poder ingresar al aula en clase, la gran mayoría lo hacía desde sus celulares.

A este respecto la encuesta 1 realizada, al finalizar el cursado de la materia, por el Equipo de la Unidad Pedagógica de la Facultad de Ciencias Económicas titulada: Características Estudiantes, se puede observar, en términos generales, que la mayoría de los estudiantes que cursan cuentan con alguno de los siguientes dispositivos tecnológicos: Computadora de escritorio, nootebook, netbook, Tablet, palm, iPad, y otros.

También tienen acceso a internet desde sus hogares, situación que conocíamos pero que la ratificamos mediante esta encuesta, y es un punto importante dado que el trabajo grupal de los alumnos en su casa tiene un peso significativo en la materia.

Otro aspecto que nos preocupaba y bastante era la cantidad de alumnos con la que trabajamos, por cuanto debíamos hacer las cosas tendientes de que si surgía una situación de irregularidad pudiéramos contar con medios alternativos para salvarla y que no se transformara en un caos, debido a la cantidad de alumnos que maneja la cátedra. Cabe agregar que la materia cuenta con tres divisiones (Mañana, Tarde y Noche) sumando en su totalidad una cantidad de 2.115 alumnos. El promedio de edad de los alumnos es de 18 años, no trabajan y, en su mayoría, cursan a la mañana.

Terminada esta etapa de análisis y revisión comenzamos a trabajar con el aula virtual que sería el espacio que permitiría la construcción de los saberes, el intercambio entre los docentes y alumnos y la posibilidad de poder aplicar distintas estrategias de enseñanza – aprendizaje.

#### **Comenzamos el diseño del aula virtual**

Primero, definimos cuáles son las distintas actividades, es decir, instancias de aprendizaje que consideramos el alumno debe transitar por cada unidad, quedando formado el siguiente esquema:

Cada Unidad de la Materia tiene:

Presentación de los Contenidos que se trabajan en la misma. Esta presentación está hecha mediante la utilización de distintas aplicaciones tecnológicas, como son: Prezzi, Thinglink, Emaze, etc; a los fines de generar la dinámica que consideramos resulta atractiva para el perfil de alumno.

- • Guía de Lectura: son preguntas teóricas referentes a los contenidos de la materia que le sirven al alumno para poder guiarse y distinguir en el material lo importante de lo no tan importante, también actúan como una guía para el estudio, ya que su realización fortalece los conceptos que va incorporando el estudiante y como repaso, obteniendo un feedback de su propio proceso.
- • Recursos de la Clase Presencial: refiere a los elementos o los apoyos visuales que el docente ha utilizado para dar la unidad en clase.
- Actividades:

Las actividades que se han diseñado para la materia y están presentes en cada unidad son:

- $\checkmark$  Autoevaluación: las autoevaluaciones son los controles de lectura que realizaba el alumno, y son calificables. Ahora debe realizarlos utilizando el aula virtual.
- $\checkmark$  Situaciones Problemáticas: hacen referencia a distintas situaciones que pueden ir surgiendo en las empresas u organizaciones y propenden, en todo momento, mediante una serie de consignas, a que el alumno pueda ejercitar la etapa de análisis del método de casos. Hemos decidido poner un especial énfasis en el desarrollo y práctica de esta etapa de aplicación de la metodología por parte de los alumnos.
- $\checkmark$  Intercambios Unidad "x": son foros abiertos tanto por el docente como por los alumnos a los fines de generar los espacios de interacción y discusión de los temas referentes a la unidad.
- $\checkmark$  Buzón de Entrega: es un medio para que los alumnos hagan llegar sus producciones grupales y todo quede registrado en el aula virtual.

Caso Integrador: Esta es también una nueva mirada que hemos decidido incorporar en la materia, dado que abandonamos el trabajo de Casos Prácticos y la aplicación de la metodología de casos por unidad del programa, que producía una mirada fragmentada de la organización y de los temas. Al alumno le resultaba dificultoso enlazar los contenidos vistos entre las unidades.

Bajo la premisa de la necesidad de formar gerentes que cuenten con la capacidad de poder ver a la organización como un todo, determinando y separando las causas de los efectos y brindar soluciones concretas al respecto, es que decidimos abordar el estudio de los casos prácticos de forma Integral. Esto significa que las preguntas que orientan el análisis del mismo refieren a tres o más unidades de la materia, por cuanto se le exige al alumno que realice una mirada integral del caso donde no solo se deba focalizar en la unidad que está estudiando sino en los contenidos ya visto de unidades anteriores.

Además de esto, los casos que trabajamos refieren a empresas u organizaciones de la provincia de Córdoba. Los alumnos se sintieron muy motivados con la realización de los mismos, buscaron información por web acerca de la empresa, más allá de todo lo que se encuentra en el aula virtual, se dirigieron a la empresa y hablaron con sus representantes u empleados a los fines de poder completar con mayor empeño sus análisis. También fue interesante, en uno de los casos propuestos de análisis, como también obtenían información de ex trabajadores de la empresa, que conocían o cursaban la materia.

La página web de acceso de la materia es la siguiente: http://aulavirtual.eco.unc.edu.ar/course/view.php?id=170&section=1

### **3. RESULTADOS**

En relación a cómo vivenciaron los alumnos estos cambios y de qué manera ellos han podido sentir que todo esto ha contribuido a sus propios procesos de aprendizajes y teniendo en cuenta una encuesta realizada cuando el cursado de la materia estaba finalizado (año 2016), referente a la Valoración del aula Virtual de la Materia Introducción a la Administración, realizada por el equipo de unidad pedagógica de la Facultad de Ciencias Económicas de la Universidad Nacional de Córdoba, podemos extraer algunas conclusiones, que compartimos a continuación:

• Casi el 51% de los alumnos utilizaron el aula virtual para hacer consulta a sus pares y al

equipo docente.

- • Solamente, un poco más del 12 % participó en los foros para intercambiar ideas del aula.
- Casi el 22 % de los alumnos participó de los foros para compartir dudas.
- • Aproximadamente el 83 % de los alumnos envió las actividades por el buzón de entregas del aula virtual.
- • Casi el 90 % de los alumnos consultó los videos y los recursos multimedia del aula virtual.
- Un poco más del 93,4 % de los estudiantes evaluó como Bueno (60,1 %) o Muy Bueno (33,3 %) su grado de satisfacción respecto al uso del aula virtual para acompañarlos en el cursado de la materia.
- • El 9,7 % de los estudiantes, ingresaron al aula todos los días y el 63,8 % ingresaron de 2 a 5 veces por semana.

### **4. CONCLUSIONES**

En nuestra experiencia podemos transmitir que los cambios que hemos generado si bien fueron importantes, diríamos que radicales; el equipo de trabajo logró adaptarse excelentemente bien a la nueva situación; también fue todo un aprendizaje y nueva experiencia para nosotros que veníamos acostumbrados a otra dinámica de trabajo. La colaboración entre cada uno de los miembros del equipo y el apoyo permanente que hubo entre nosotros, nos permitió sortear los obstáculos que se fueron presentando.

Por el lado de los alumnos, ellos se mostraron dispuestos y conformes con la metodología de trabajo de la materia, no se observó ningún tipo de resistencia por parte del alumno para con el manejo de las nuevas tecnologías, ni de la navegación por el aula. Muy por el contrario, manifestaron su agrado con la nueva situación, aquellos alumnos que eran recursantes y habían vivenciado la materia como estaba antes, manifestaron que les gustaba mucho más.

Consideramos que esta línea a seguir es un cambio acertado que hemos hecho, tenemos mucho por mejorar y cambiar, pero también creemos que las TIC hoy ocupan un lugar central en los procesos de enseñanza y aprendizaje. Que esto no es algo pasajero, sino que es un cambio que ha venido para instalarse y desandar caminos ya transitados y conocidos permitiéndonos descubrirlos desde otro lugar.

La comunión existente entre los sistemas de comunicación, de información y la enseñanza es un hecho que va modificando la forma en que aprendemos, la forma en que miramos al mundo, la manera en que nos comportamos. Saber aprovechar todo este potencial es importante, y sobre todo poder adaptarnos como docentes a la nueva realidad y poder de esta manera acortar las distancias que existen entre los docentes de las aulas magistrales y los que hemos decidido considerar al alumno como un sujeto activo de aprendizaje, y darle el espacio que necesita para poder desarrollarse.

Nuestra experiencia, que la transmitimos aquí, es muy buena en este sentido y desafiante. Lo fue para todo el equipo, y consideramos que los alumnos también lo vivenciaron de esa manera.

### **5. REFERENCIAS**

- Casablancas, Silvina. 2016. ¿Cómo APPrender en contextos digitales?". Disponible en: http://www.pent.org.ar/novedades/como-apprender-contextos-digitales

- Castells, M. y otros (2007). Comunicación móvil y sociedad, una perspectiva global. Editorial Ariel, Fundación Telefónica.

- Coll, C. (2009).En Carneiro, R., Toscano J.C. y Díaz T, Los desafíos de las TIC para el cambio educativo. Metas Educativas 2021. España: Fundación Santillana.

- Gewerc, A. (2000). Quaderns Digitals, Quaderns 28: Monográfico Nuevas Tecnologías.

- Jewitt, C. (2005). Discourse: Studies in the Cultural Politics of Education, 26(3), 315-331.

- Jonassen, David (2009). "Reconciliando una arquitectura de la cognición humana" )